## **2.1. Файлы.**

Требования к хранению информации:

- возможность хранения больших объемов данных
- информация должна сохраняться после прекращения работы процесса
- несколько процессов должны иметь одновременный доступ к информации

## **2.1.1. Именование файлов.**

Длина имени файла зависит от ОС, может быть от 8 (MS-DOS) до 255 (Windows, LINUX) символов.

ОС могут различать прописные и строчные символы. Например, WINDOWS и windows для MS-DOS одно и тоже, но для UNIX это разные файлы.

Во многих ОС имя файла состоит из двух частей, разделенных точкой, например windows.exe. Часть после точки называют **расширением файла**. По нему система различает тип файла.

У MS-DOS расширение составляет 3 символа. По нему система различает тип файла, а также можно его исполнять или нет.

У UNIX расширение ограничено размером имени файла в 255 символов, также у UNIX может быть несколько расширений, но расширениями пользуются прикладные программы, а не ОС. По расширению UNIX не может определить исполняемый это файл или нет. Тип файла UNIX определяет по MagicNumber — последовательности символов в начале файла.

### **2.1.2. Структура файла.**

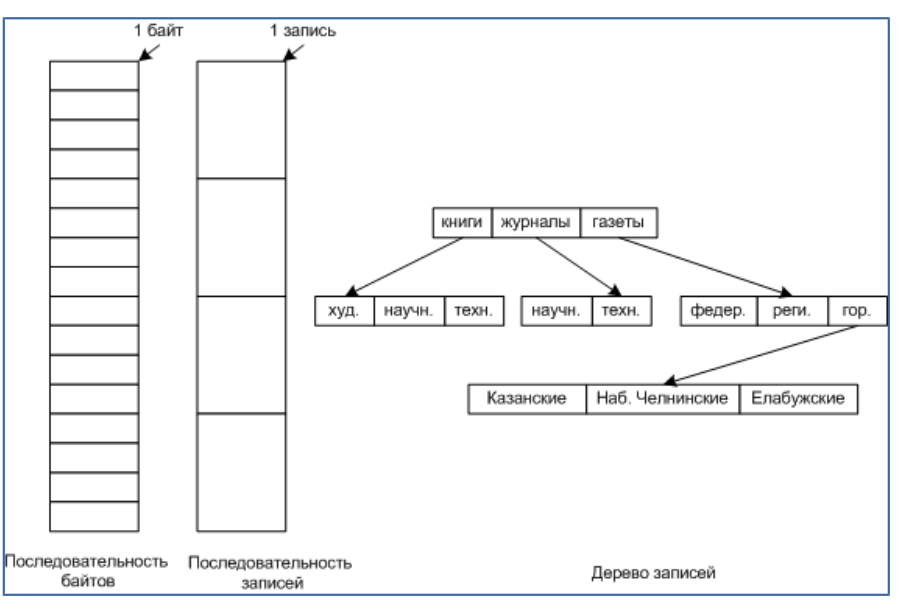

Три основных типа структур файла.

- 1. **Последовательность байтов** ОС не интересуется содержимым файла, она видит только байты. Основное преимущество такой системы, это гибкость использования. Используются в Windows и UNIX.
- 2. **Последовательность записей** записей фиксированной длины (например, перфокарта), считываются последовательно. Сейчас в ФС не используются. Развитием подхода стали базы данных.
- 3. **Дерево записей** каждая запись имеет ключ, записи считываются по ключу. Основное преимущество такой системы, это скорость поиска. Пока еще используется на мэйнфреймах.

### **2.1.3. Типы файлов.**

Основные типы файлов:

- **Регулярные** содержат информацию пользователя. Используются в Windows и UNIX.
- **Каталоги** системные файлы, обеспечивающие поддержку структуры файловой системы. Используются в Windows и UNIX.
- **Символьные** для моделирования ввода-вывода. Используются только в UNIX.
- **Блочные** для моделирования дисков. Используются только в UNIX.

Основные типы регулярных файлов:

- **ASCII файлы** состоят из текстовых строк. Каждая строка завершается возвратом каретки (Windows ASCII-13), символом перевода строки (UNIX ASCII-10) и используются оба варианта (MS-DOS). Поэтому если открыть текстовый файл, написанный в UNIX, в Windows, то все строки сольются в одну большую строку, но под MS-DOS они не сольются (*это достаточно частая ситуация*). Основные преимущества ASCII файлов:
	- могут отображаться на экране, и выводится на принтер без преобразований
	- могут редактироваться почти любым редактором
- **Двоичные файлы** остальные файлы (не ASCII). Как правило, имеют внутреннею структуру.

Основные типы двоичных файлов:

- **Исполняемые** программы, их может обрабатывать сама операционная система, хотя они записаны в виде последовательности байт.
- **Неисполняемые** все остальные.

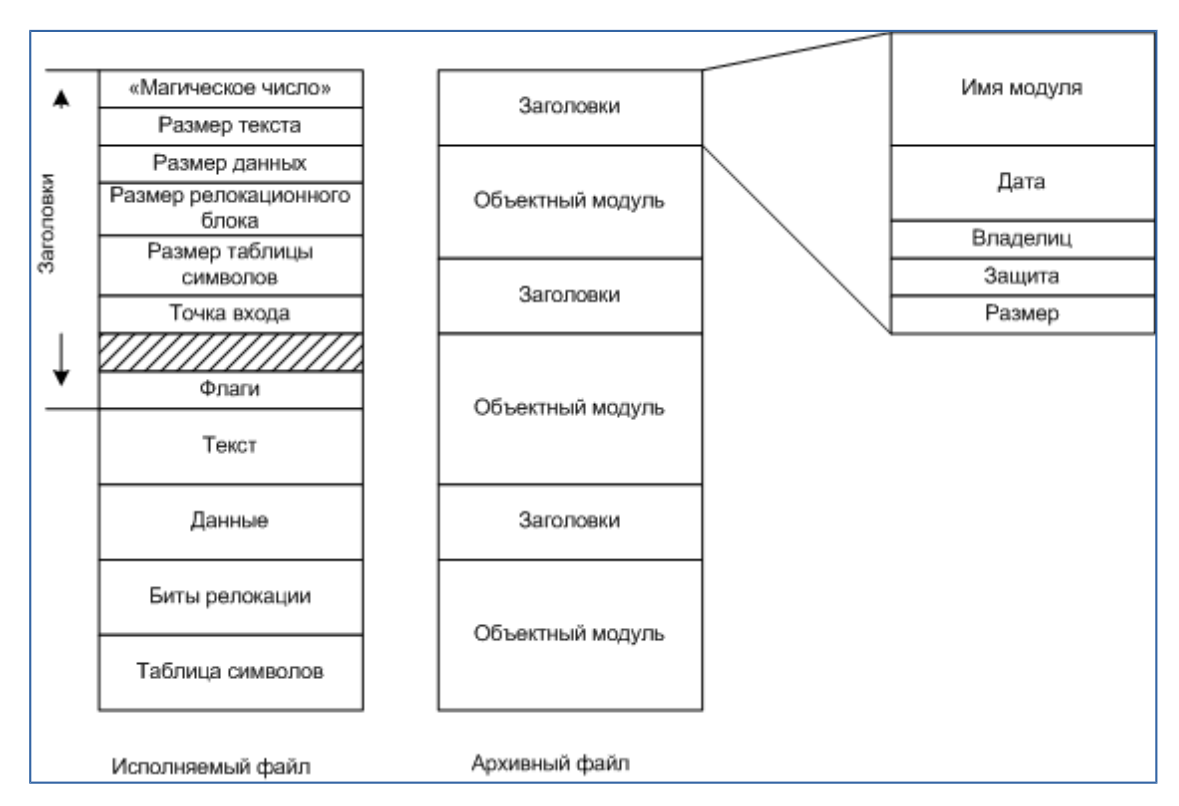

Примеры исполняемого и не исполняемого файла

**«Магическое число»** - идентифицирующее файл как исполняющий.

## **2.1.4. Доступ к файлам.**

Основные виды доступа к файлам:

- **Последовательный** байты читаются по порядку. Использовались, когда были магнитные ленты.
- **Произвольный** файл можно читать с произвольной точки. Основное преимущество возникает, когда используются большие файлы (например, баз данных) и надо считать только часть данных из файла. Все современные ОС используют этот доступ.

## **2.1.5. Атрибуты файла.**

Основные атрибуты файла:

- Защита кто, и каким образом может получить доступ к файлу (пользователи, группы, чтение/запись). Используются в Windows и UNIX.
- Пароль пароль к файлу
- Создатель кто создал файл
- Владелец текущий владелец файла
- Флаг "только чтение" 0 для чтения/записи, 1 только для чтения. Используются в Windows.
- Флаг "скрытый" 0 виден, 1 невиден в перечне файлов каталога (по умолчанию). Используются в Windows.
- Флаг "системный" 0 нормальный, 1 системный. Используются в Windows.
- Флаг "архивный" готов или нет для архивации (не путать сжатием). Используются в Windows.
- Флаг "сжатый" файл сжимается (подобие zip архивов). Используются в Windows.
- Флаг "шифрованный" используется алгоритм шифрования. Если кто-то попытается прочесть файл, не имеющий на это прав, он не сможет его прочесть. Используются в Windows.
- Флаг ASCII/двоичный 0 ASCII, 1 двоичный
- Флаг произвольного доступа 0 только последовательный, 1 произвольный доступ
- Флаг "временный" 0 нормальный, 1 для удаления файла по окончании работы процесса
- Флаг блокировки блокировка доступа к файлу. Если он занят для редактирования.
- Время создания дата и время создания. Используются UNIX.
- Время последнего доступа дата и время последнего доступа
- Время последнего изменения дата и время последнего изменения. Используются в Windows и UNIX.
- Текущий размер размер файла. Используются в Windows и UNIX.

#### **2.1.6. Операции с файлами.**

Основные системные вызовы для работы с файлами:

- Create создание файла без данных.
- Delete удаление файла.
- Open открытие файла.
- Close закрытие файла.
- Read чтение из файла, с текущей позиции файла.
- Write запись в файл, в текущею позицию файла.
- Append добавление в конец файла.
- Seek устанавливает файловый указатель в определенную позицию в файле.
- Get attributes получение атрибутов файла.
- Set attributes установить атрибутов файла.
- Rename переименование файла.

#### **2.1.7. Файлы, отображаемые на адресное пространство памяти.**

Иногда удобно файл отобразить в памяти (не надо использовать системные вызовы ввода-вывода для работы с файлом), и работать с памятью, а потом записать измененный файл на диск.

При использовании страничной организации памяти, файл целиком не загружается, а загружаются только необходимые страницы.

При использовании сегментной организации памяти, файл загружают в отдельный сегмент.

# **2.2. Каталоги.**

#### **2.2.1. Одноуровневые каталоговые системы.**

В этой системе все файлы содержатся в одном каталоге.

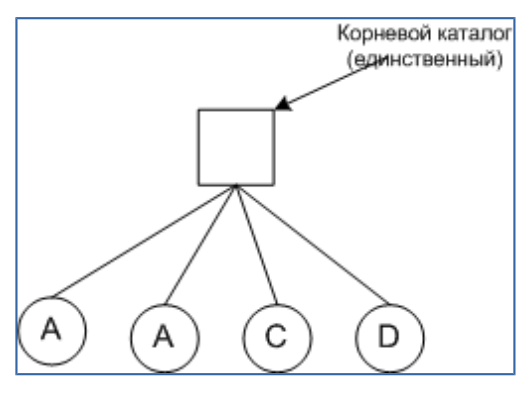

Однокаталоговая система, содержащая четыре файла, файлов А два, но разных владельцев

Преимущества системы:

- Простота
- Возможность быстро найти файл, не надо лазить по каталогам

Недостатки системы:

• Различные пользователи могут создать файлы с одинаковыми именами.

#### **2.2.2. Двухуровневые каталоговые системы.**

Для каждого пользователя создается свой собственный каталог.

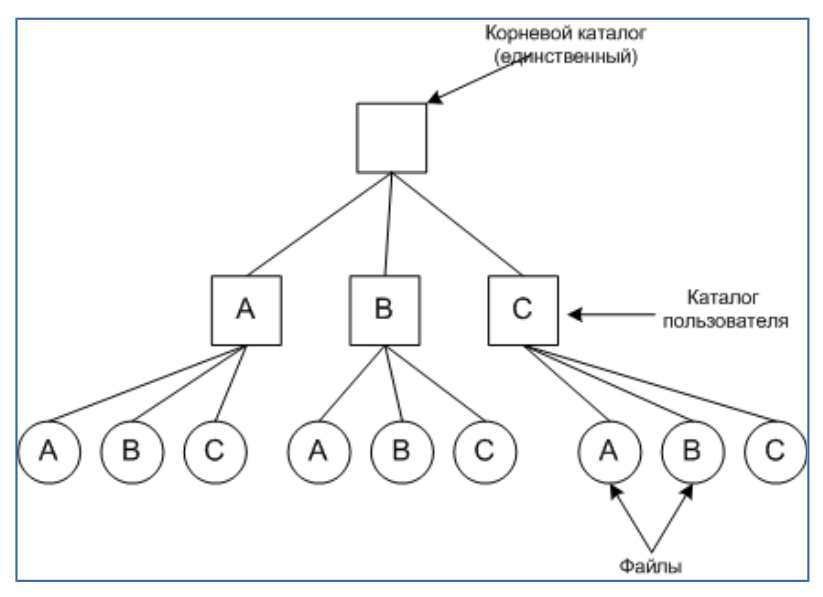

Двухуровневая каталоговая система

Пользователь, при входе в систему, попадает в свой каталог и работает только с ним. Это делает проблематичным использование системных файлов.

Эту проблему можно решить созданием системного каталога, с общим доступом.

Если у одного пользователя много файлов, то у него тоже может возникнуть необходимость в файлах с одинаковыми именами.

#### **2.2.3. Иерархические каталоговые системы.**

Каждый пользователь может создавать столько каталогов, сколько ему нужно.

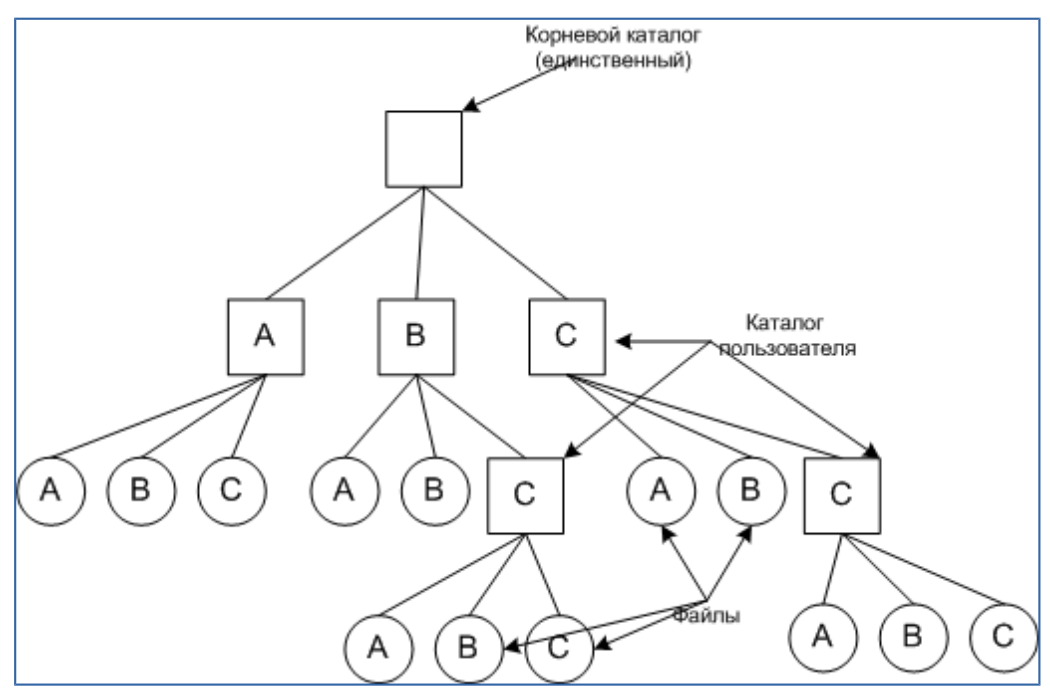

Иерархическая каталоговая система

Почти все современные универсальные ОС, организованы таким образом. Специализированным ОС это может быть не нужным.

В UNIX также используется **сетевая иерархия** файлов и каталогов за счёт технологии hardlink.

## **2.2.4. Имя пути.**

Для организации дерева каталогов нужен некоторый способ указания файла. Два основных метода указания файла:

- **абсолютное имя пути** указывает путь от корневого каталога, например:
	- для Windows \usr\ast\mailbox
	- для UNIX /usr/ast/mailbox
	- для MULTICS >usr>ast>mailbox
- **относительное имя пути** путь указывается от текущего каталога (рабочего каталога), например:
	- если текущий каталог /usr/, то абсолютный путь /usr/ast/mailbox перепишется в ast/mailbox
	- если текущий каталог /usr/ast/, то абсолютный путь /usr/ast/mailbox перепишется в mailbox
	- если текущий каталог /var/log/, то абсолютный путь /usr/ast/mailbox перепишется в ../../usr/ast/mailbox
- **./** означает текущий каталог
- **../** означает родительский каталог

## **2.2.5. Операции с каталогами.**

Основные системные вызовы для работы с каталогами:

- Create создать каталог
- Delete удалить каталог
- OpenDir закрыть каталог
- CloseDir закрыть каталог
- ReadDir прочитать следующий элемент открытого каталога
- Rename переименование каталога
- Link создание жесткой ссылки, позволяет файлу присутствовать сразу в нескольких каталогах.
- Unlink удаление ссылки из каталога